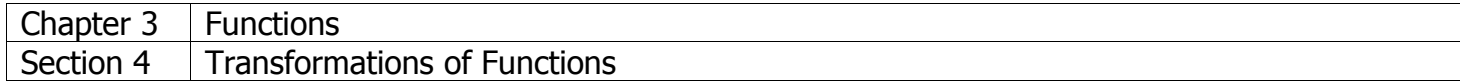

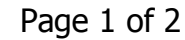

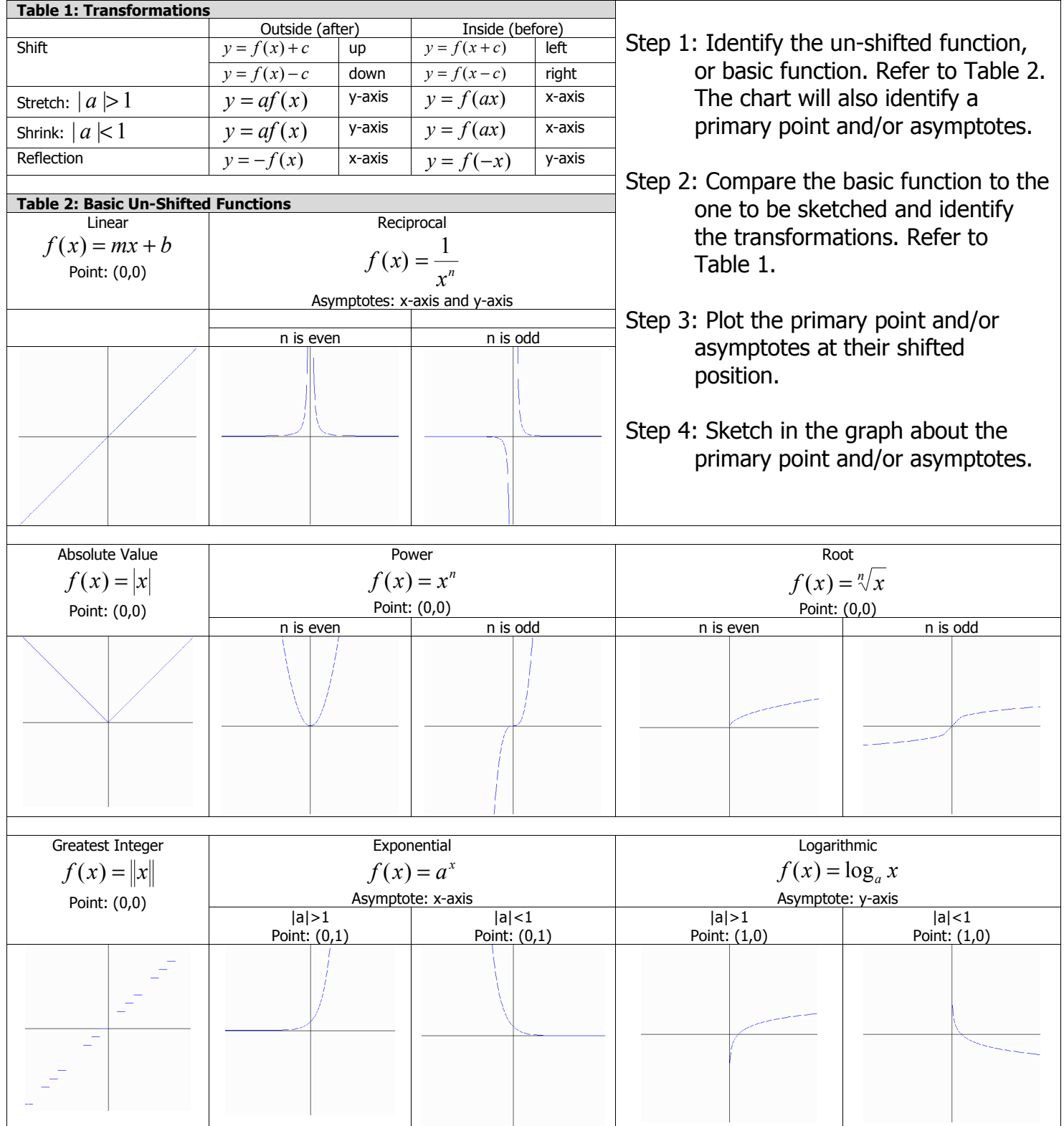

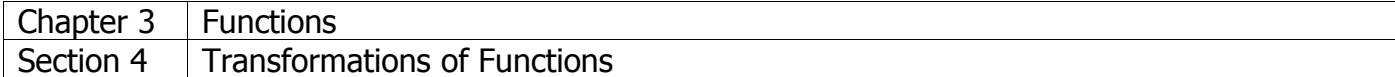

Page 2 of 2

Identifying Transformations

1. Are you adding or subtracting anything?

If yes, then you have a shift (translation). If it is inside, then you have a shift in the x direction. If it is outside, then you have a shift in the y direction.

2. Are you multiplying by anything?

If yes, then you possible have a stretch, shrink, or reflection.

Stretch/Shrink

Take the absolute value of the multiplier.

- If greater than 1, you have a stretch.
- If less than 1, you have a shrink.
- If equal to 1, then you have neither.

If it is inside, then you have a stretch/shrink in the x direction. If it is outside, then you have a stretch/shrink in the y direction.

## Reflection

If the multiplier is negative, you have a reflection.

- If it is inside, then you have a reflection in the y direction. This means the y-axis or the vertical asymptote is the mirror. Use the asymptote if you have one.
- If it is outside, then you have a reflection in the x direction. This means the x-axis or the horizontal asymptote is the mirror. Use the asymptote if you have one.